# What Are Tensors Exactly? An Intuitive Explanation

Tensors are a powerful mathematical tool that has applications in various fields, including physics, engineering, computer science, and machine learning. However, understanding the concept of tensors can be challenging, especially for beginners. In this article, we will explore the concept of tensors in a simple and intuitive way.

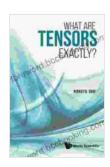

#### What Are Tensors Exactly? by Hongyu Guo

★★★★★ 4.5 out of 5
Language : English
File size : 5601 KB
Text-to-Speech : Enabled
Enhanced typesetting: Enabled
Print length : 246 pages
Screen Reader : Supported

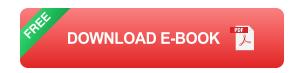

#### What is a Tensor?

In simple terms, a tensor is a mathematical object that represents a quantity that has multiple components. These components can vary depending on the type of tensor. For example, a scalar is a tensor with only one component, a vector is a tensor with two or three components, and a matrix is a tensor with multiple components arranged in rows and columns.

Tensors are used to represent physical quantities that have both magnitude and direction. For example, a force is a tensor that has both a magnitude

and a direction. Similarly, a stress tensor is a tensor that represents the stresses acting on an object.

#### **How are Tensors Used?**

Tensors are used in a wide variety of applications, including:

- Physics: Tensors are used to represent physical quantities such as force, stress, and strain.
- Engineering: Tensors are used to analyze the behavior of structures and materials.
- Computer science: Tensors are used in computer graphics, image processing, and machine learning.
- Machine learning: Tensors are used to represent data in deep learning models.

#### **Mathematical Definition of a Tensor**

The mathematical definition of a tensor is a bit more complex than the intuitive definition. A tensor is a multilinear map from a vector space to itself.

What does this mean? In simple terms, a tensor is a function that takes multiple vectors as inputs and produces a single vector as output. The output vector is a linear combination of the input vectors, and the coefficients of the linear combination are determined by the tensor.

#### **Different Notations for Tensors**

Tensors can be represented using different notations. The most common notations are:

- Index notation: This notation uses indices to represent the components of a tensor.
- Einstein notation: This notation uses the summation convention to simplify index notation.
- Tensor product notation: This notation uses the tensor product symbol to represent the tensor product of two tensors.

#### **Applications of Tensors**

Tensors have a wide range of applications in real-world problems. Some of the most common applications of tensors include:

- Structural analysis: Tensors are used to analyze the behavior of structures such as bridges and buildings.
- Fluid mechanics: Tensors are used to represent the flow of fluids.
- Electromagnetism: Tensors are used to represent the electromagnetic field.
- General relativity: Tensors are used to represent the curvature of spacetime.

Tensors are a powerful mathematical tool that has applications in various fields. In this article, we have explored the concept of tensors in a simple and intuitive way. We have also discussed the mathematical definition of tensors and different notations for tensors. Finally, we have discussed some applications of tensors in real-world problems.

I hope this article has helped you understand what tensors are and how they are used. If you have any further questions, please feel free to leave a comment below.

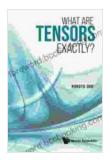

#### What Are Tensors Exactly? by Hongyu Guo

★★★★★ 4.5 out of 5
Language : English
File size : 5601 KB
Text-to-Speech : Enabled
Enhanced typesetting: Enabled
Print length : 246 pages
Screen Reader : Supported

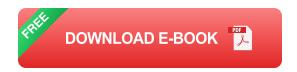

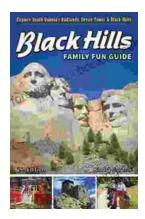

### **Unleash the Adventure: Family Fun in the Black Hills**

Nestled amidst the rolling hills and towering rock formations of South Dakota, the Black Hills beckon families to embark on an extraordinary vacation filled with...

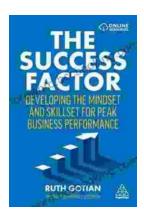

## **Unleashing Peak Business Performance: A Journey of Transformation**

In today's rapidly evolving business landscape, organizations are constantly striving to achieve optimal performance and stay ahead of the competition. However, achieving...